I

# **TRAINING OFFERING**

**Skontaktuj się z nami**

.

Email: szkolenia.ecs.pl@arrow.com Phone: 12 616 43 00

Microsoft **Automating Administration with PowerShell**

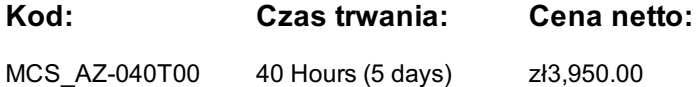

# **Description**

Ten kurs zapewnia Uczestnikom:

• wiedzę i umiejętności korzystania z Windows PowerShell do administrowania i automatyzacji administrowania serwerami Windows.

• umiejętności identyfikowania i budowania polecenia, którego potrzebują do wykonania określonego zadania.

• wiedzę jak budować skrypty do wykonywania zaawansowanych zadań, takich jak automatyzacja powtarzalnych zadań i generowanie raportów.

• umiejętności obsługi szerokiej gamy produktów firmy Microsoft w tym Windows Server, Windows Client, Microsoft Exchange Server, Microsoft SharePoint Server, Microsoft SharePoint Server, Microsoft SQL Server i Microsoft System Center.

# **Cel szkolenia**

Describe the functionality of Windows PowerShell and use it to run and find basic commands.

- Identify and run cmdlets for local system administration.
- Work with the Windows PowerShell pipeline.
- Use PSProviders and PSDrives to work with other forms of storage.
- Query system information by using WMI and CIM.
- Work with variables, arrays, and hash tables.
- Create basic scripts in Windows PowerShell.
- Administer remote computers with Windows PowerShell.
- Manage Azure resources with PowerShell.
- Manage Microsoft 365 services with PowerShell.
- Use background jobs and scheduled jobs.

# **Uczestnicy**

This course is intended for IT Professionals who are already experienced in general Windows Server, Windows client, Azure, and Microsoft 365 administration, and who want to learn more about using Windows PowerShell for administration. No prior experience with any version of PowerShell or any scripting language is assumed. This course is also suitable for IT Professionals already experienced in server administration, including Microsoft Exchange Server, Microsoft SharePoint Server, and Microsoft SQL Server.

#### **Wymagania wstępne**

Before attending this course, students must have:

- Experience with Windows networking technologies and implementation.
- Experience with Windows Server administration, maintenance, and troubleshooting.

# **Program szkolenia**

#### **1. Pierwsze kroki z Windows PowerShell**

- Omówienie Windows PowerShell
- Zrozumienie składni poleceń Windows PowerShell
- Wyszukiwanie poleceń i korzystanie z pomocy w Windows PowerShell
- **2. Windows PowerShell do administrowania systemami lokalnymi** • Polecenia cmdlet administracyjne usług domenowych w usłudze Active Directory
- Polecenia cmdlet do konfiguracji sieci
- Polecenia cmdlet do administrowania serwerem
- Windows PowerShell w Windows 10

# **3. Praca z potokami Windows PowerShell**

- Zrozumienie potoków
- Wybieranie, sortowanie i właściwości obiektów
- Filtrowanie obiektów w potokach
- Zliczanie obiektów w potokach
- **4. Korzystanie z PSProviders i PSDrives**
- Korzystanie z PSProviders
- Wysyłanie i przekazywanie danych potoku jako dane wyjściowe Korzystanie z PSDrives
- 

#### **5. Wysyłanie zapytań o informacje dotyczące zarządzania przy użyciu CIM i WMI**

- Zrozumienie CIM iWMI
- Przeszukiwanie danych za pomocą CIM i WMI
- Wprowadzanie zmian za pomocą CIM i WMI

#### **6. Praca ze zmiennymi, tablicami i tablicami mieszającymi**

- Używanie zmiennych
- Używanie tablic i tablic mieszających

#### **7. Skrypty Windows PowerShell**

- Wprowadzenie do pisania skryptów w programie Windows PowerShell
- Konstrukcje skryptowe
- Importowanie danych z plików
- Akceptowanie danych wprowadzanych przez użytkownika
- Rozwiązywanie problemów i obsługa błędów
- Funkcje i moduły

#### **8. Administrowanie zdalnymi komputerami za pomocą Windows PowerShell**

- Używanie podstawowej komunikacji zdalnej Windows PowerShell
- Korzystanie z zaawansowanych technik zdalnych Windows PowerShell
- Używanie PSSsession

#### **9. Zarządzanie zasobami Azure za pomocą PowerShell**

- Azure PowerShell
- Omówienie Azure Cloud Shell
- Zarządzanie maszynami wirtualnymi platformy Azure za pomocą programu PowerShell
- Zarządzanie miejscem na dane i subskrypcjami

#### **10. Zarządzanie usługami Microsoft 365 za pomocą PowerShell**

- kontami użytkowników, licencjami i grupami Microsoft 365 za pomocą PowerShell
- Zarządzanie usługą Exchange Online za pomocą PowerShell
- Zarządzanie SharePoint Online za pomocą PowerShell
- Zarządzaj Microsoft Teams za pomocą PowerShell

#### **11. Korzystanie z zadań w tle i zadań zaplanowanych**

- Używanie zadań w tle
- Używanie zaplanowanych zadań

# **Więcej informacji**

- Create and manage background jobs.

After completing this module, students will be able to: - Create and manage scheduled jobs.

# **Terminy**

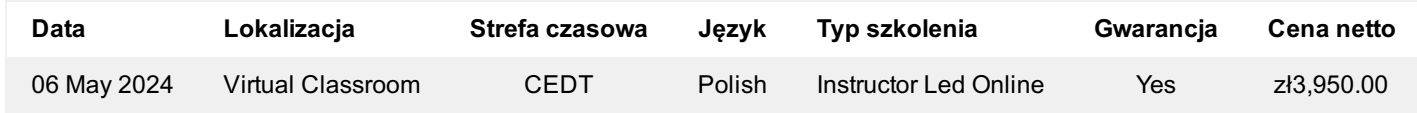

# **Dodatkowe informacje**